**AutoCAD Crack Product Key Free For Windows (Latest)**

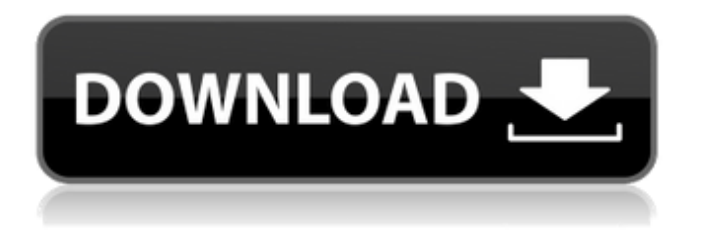

**AutoCAD Crack +**

## Origin AutoCAD Torrent Download was introduced in 1982 by AutoDesk, Inc., which was initially a company called Autodesk, Inc. (then called the AutoDesk Corporation), a company founded by the California Institute of Technology graduate students Christopher Isherwood and Steve

Martocci in 1979. At the time of its founding, Autodesk, Inc., sold, marketed, and distributed equipment for the hobbyist hobbyist robotics movement called the Autodot. A potential marketing partner, PCB Piecing Systems, showed interest in Autodesk, Inc. as a CAD application for use in the market for their own CAD application. In

July 1980 Autodesk, Inc., sent an offer to PCB Piecing Systems for a license for their future CAD application. PCB Piecing Systems decided to develop their own CAD application instead of licensing Autodesk, Inc.'s product. This was because Autodesk, Inc., had a reputation of being a company that developed quality CAD

applications and PCB Piecing Systems wanted to get a reputation for creating quality CAD applications. AutoDesk, Inc. agreed to develop the new CAD application for a license fee of \$50,000. Autodesk, Inc. received the money after the PCB Piecing Systems CAD application was fully developed and tested. The CAD application was

completed in 1980 and was called PC-Draft. AutoDesk, Inc. and Autodesk, Inc. are named differently because the company that originally developed AutoCAD was Autodesk, Inc. The company that now markets AutoCAD was Autodesk, Inc. Autodesk, Inc. was renamed Autodesk, Inc. effective on March 1, 2011. History

Autodesk, Inc. Autodesk, Inc., the company that developed AutoCAD, had revenues of \$53.9 million in 1981 and \$215.6 million in 2000. The company has grown from a staff of 10 in 1980 to 7,000 employees in 2000. When the company was first founded, its name was Autodesk, Inc. Early AutoCAD prototypes In July 1980, Autodesk, Inc.

announced the planned release of AutoCAD in January 1981. It was a desktop application for the popular Altair 8800, a personal computer manufactured by the MITS Corporation and sold by Radio Shack. In June 1981, it was announced that the Altair was not available because of supply problems. Autodesk, Inc. was not

#### given a

**AutoCAD For Windows [Updated] 2022**

To set up drawing connections or feature overrides in AutoCAD: Insert objects on the drawing canvas, select the button on the ribbon to Change the drawing connection or feature override object Choose Change drawing

connection or feature override from the context menu. For more detailed information on editing drawing connections and feature overrides, see Working with Drawing Connections and Overrides in AutoCAD. Ribbon and toolbars The main user interface of AutoCAD is provided by the Ribbon. The ribbon is an interactive graphical

user interface (GUI) that is similar to the Microsoft Office ribbon. It provides a common set of interface components that appear in each of the most commonly used tools of AutoCAD and allows users to customize the display of the tools to suit their needs. In AutoCAD, a user may define the shortcuts and graphical user interface (GUI)

appearance of the ribbon. To define the position of buttons and other ribbon elements, see the article Working with the Ribbon in AutoCAD. To configure the ribbon, use the following steps: 1. Choose Edit Ribbon to open the Ribbon Editor dialog box. (You can also type edit ribbon in the ribbon dialog box and press Enter.) The Ribbon Editor dialog box

## opens. 2. Select the tab at the top of the Ribbon Editor dialog box that shows the position of the current ribbon. 3. Place the mouse pointer over any part of the ribbon to select it. The mouse pointer changes to a double arrow, indicating that the current ribbon is selected. 4. Click a different ribbon tab until the one you want to use is

highlighted. (If you want to move a tab back to its original position, select it and press Enter.) 5. To remove a tab from the Ribbon, click the tab and then press Enter. (Selecting a tab and pressing Enter does not remove the tab from the Ribbon; it simply highlights the tab and moves the mouse pointer to the tab's button. To

actually remove the tab, select the tab and press Delete.) The ribbon tabs enable you to set up the appearance and functionality of the tools that appear in the ribbon. The ribbon allows you to place tabs in the middle or at the top of the ribbon, in the left, right, or middle of the bottom of the ribbon, or at the top or bottom of each of the

four toolbars. The ribbon includes four toolbars. These four toolbars give af5dca3d97

Create a drawing file in AutoCAD which is not in any drawing library. (like.mdb,.accdb, etc.) Open this drawing file in Autocad as a drawing library. Install the cracked and unregistered version of Microsoft Office 2016. Open the cracked and unregistered version of Microsoft Office 2016.

Open the malicious file which has the embedded OLE object. Notes References External links Category:Fake documents Category:2016 scandals Category:Microsoft Office Category:Virus hoaxes Category:Counterfeit productsField Exemplary embodiments relate generally to a liquid crystal display device and a method for fabricating

the same, and more particularly, to a liquid crystal display device and a method for fabricating the same, capable of enhancing a display quality of a liquid crystal display device. Discussion of the Background A liquid crystal display device, which is one type of a flat panel display device, may include a liquid crystal layer, and

may include a pair of electric field generating electrodes facing each other, and a polarizing plate at each of the pair of electric field generating electrodes, and a liquid crystal molecule of the liquid crystal layer may be aligned by an electric field generated between the pair of electric field generating electrodes. When a voltage is applied

## to the pair of electric field generating electrodes, an amount of light transmittance through the liquid crystal molecule may be changed, and a desired image may be displayed. A backlight unit may be disposed at a rear surface of a liquid crystal display device, and the liquid crystal display device may control transmittance of

light generated from the backlight unit to display the image. Recently, a liquid crystal display device having a transmissive display mode, a reflective display mode, and a dual display mode in which both a transmissive display mode and a reflective display mode are provided in a single display device has been

developed. The dual display mode may be selected in a specific application field, and the dual display mode may be used for the transmission and reflection of light. However, when a polarization axis of a light shielding layer and a liquid crystal layer of a dual display mode liquid crystal display device are not properly aligned,

transmittance and reflectance of the dual display mode liquid crystal display device may be reduced. Further, when a light shielding layer is disposed between a lower substrate including a thin film transistor and an upper substrate including a color filter, the light shielding layer and the lower substrate may be

Add, modify, and correct geometry quickly and easily. Edit, mirror, copy, delete, and offset geometry on the fly. Edit any part of any object—even those with complex formulas. Data Merge: Make simple design changes while maintaining draft-level accuracy. Apply text,

colors, dimensions, and more in a snap. Quickly incorporate data from sources like Excel, PDFs, CAD data, and drawings, and create new data fields for further automation. Data sort and display: Organize geometry and text by common properties. Sort or group by object type, measurement, size, color, linetype, etc. View and

display your data in an easy-to-read format, making the most of AutoCAD's tools for graphs, charts, tables, and more. Automatic text formatting: Make AutoCAD generate a consistent style of text formatting, even for text imported from other CAD systems. Better control of snap settings: Manually or automatically, control

where geometric snapping happens, when it happens, and how it happens. Control snap priority in more ways and at more points. New plotting tool: Assemble, edit, and plot data, surfaces, and maps. Add tools for common plotting workflows and operate more quickly with existing data. Wireframe and raytrace rendering: Create

dynamic, interactive 3D views. Wireframe and raytrace rendering provides users with a dynamic 3D view of your drawing that can be rotated, zoomed, and changed in many ways. Wireframe and raytrace rendering also simplifies the work of visualizing complex, 3D scenes. Visualize large, complex designs in your mind's eye: Use tools to

easily produce large, complex drawings in your mind's eye. Sketch out, design, and explore complex geometry quickly and easily. New programming tools: Create, debug, and troubleshoot complex scripts and applications easily and efficiently. Manage scripts and save them to the Scripts menu. Add script options for

your drawings and the workspace, or use script editing tools to make custom changes to your scripts. New version, new features: New features: Automatic text formatting. Add AutoCAD text to drawings using OLE and Microsoft Word files

**System Requirements:**

## Team Types: Platform: Windows 7/8/10 Mac OS X 10.9 or newer (10.8 recommended) Intel Core i5 or newer with at least 4 GB RAM Graphics: DirectX 11 graphics card with Shader Model 5.0 or newer Resolution: 1280 x 720 Video: Required Minimum System Requirements: Team

# Type: Intel Core i5

#### Related links:

<https://4g65.com/autocad-2022-24-1-with-registration-code/> [https://kurtiniadis.net/wp](https://kurtiniadis.net/wp-content/uploads/2022/08/AutoCAD__Crack_License_Code__Keygen_Latest.pdf)[content/uploads/2022/08/AutoCAD\\_\\_Crack\\_License\\_Code\\_\\_Keygen\\_Latest.pdf](https://kurtiniadis.net/wp-content/uploads/2022/08/AutoCAD__Crack_License_Code__Keygen_Latest.pdf)

<https://logocraticacademy.org/wp-content/uploads/2022/08/AutoCAD-64.pdf> <https://escapegame-66.fr/wp-content/uploads/AutoCAD-126.pdf> [http://annarborholistic.com/wp](http://annarborholistic.com/wp-content/uploads/2022/08/AutoCAD__Crack__Torrent_Activation_Code_For_Windows_2022.pdf)[content/uploads/2022/08/AutoCAD\\_\\_Crack\\_\\_Torrent\\_Activation\\_Code\\_For\\_Windows\\_2022.pdf](http://annarborholistic.com/wp-content/uploads/2022/08/AutoCAD__Crack__Torrent_Activation_Code_For_Windows_2022.pdf) <https://shobeklobek.com/autocad-20-0-with-full-keygen-free-pc-windows/> <http://www.kitesurfingkites.com/?p=63891> <https://oglasizatrgovine.com/wp-content/uploads/2022/08/AutoCAD-13.pdf> [https://lerochlab.fr/wp-content/uploads/2022/08/AutoCAD\\_\\_Crack\\_Free\\_3264bit\\_April2022-1.pdf](https://lerochlab.fr/wp-content/uploads/2022/08/AutoCAD__Crack_Free_3264bit_April2022-1.pdf) <https://haitiliberte.com/advert/autocad-22-0-crack-free-license-key-win-mac/> <https://dsdp.site/it/?p=58372> [https://okutimur.com/wp-content/uploads/2022/08/AutoCAD\\_Crack\\_With\\_Registration\\_Code.pdf](https://okutimur.com/wp-content/uploads/2022/08/AutoCAD_Crack_With_Registration_Code.pdf) <http://barrillos.es/wp-content/uploads/2022/08/burgpati.pdf>

<http://www.rathisteelindustries.com/autocad-crack-serial-number-full-torrent-x64-updated-2022/>